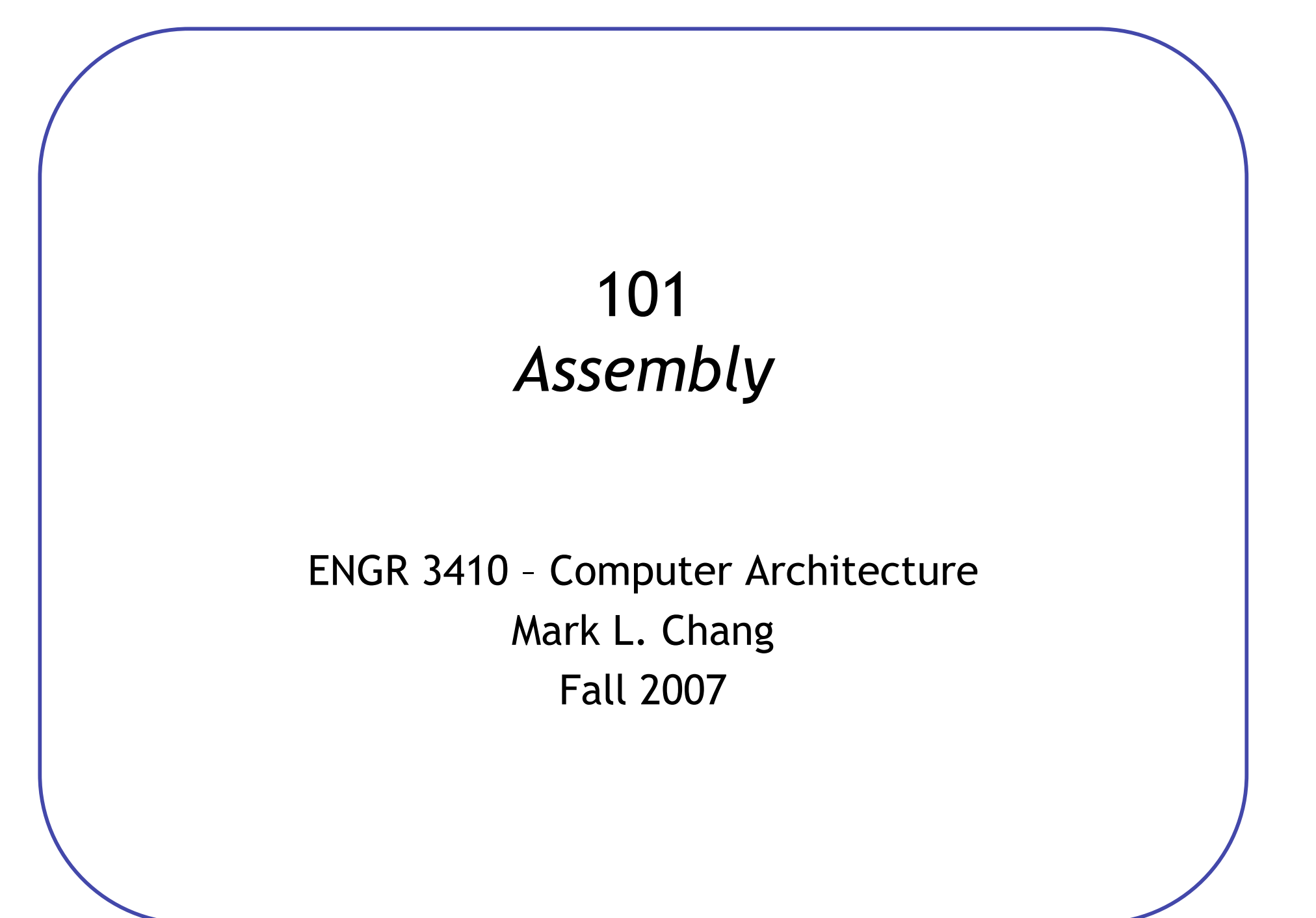

What is assembly?

Why are we learning assembly now?- see steps of CPU operation - vunnig assemby is our tree goal  $DES|GN$ . - Soud abstraction/<br>Starting pri4  $\text{SW}$ ICERNEL  $ISA$ 80

### Assembly Language

- Readings: Chapter 2 (2.1-2.6, 2.8, 2.9, 2.13, 2.15), Appendix A.10
- Assembly language
	- Simple, regular instructions building blocks of C & other languages
	- Typically one-to-one mapping to machine language
- Our goal
	- Understand the basics of assembly language
	- Help figure out what the processor needs to be able to do
- Not our goal to teach complete assembly/machine language programming
	- Floating point
	- Procedure calls
	- Stacks & local variables

### MIPS Assembly Language

- The basic instructions have four components:
	- Operator name
	- Destination
	- 1st operand
	- 2nd operand

```
add <dst>, <src1>, <src2> #<dst> = <src1> + <src2>
sub <dst>, <src1>, <src2> # <dst> = <src1> - <src2>
```
- Simple format: easy to implement in hardware
- More complex:  $A = B + C + D E$

```
add a, b.c<br>add a, a, d
sub c, a, c
```
## Operands & Storage

- For speed, CPU has 32 general-purpose registers for storing most operands
- For capacity, computer has large memory (64MB+)

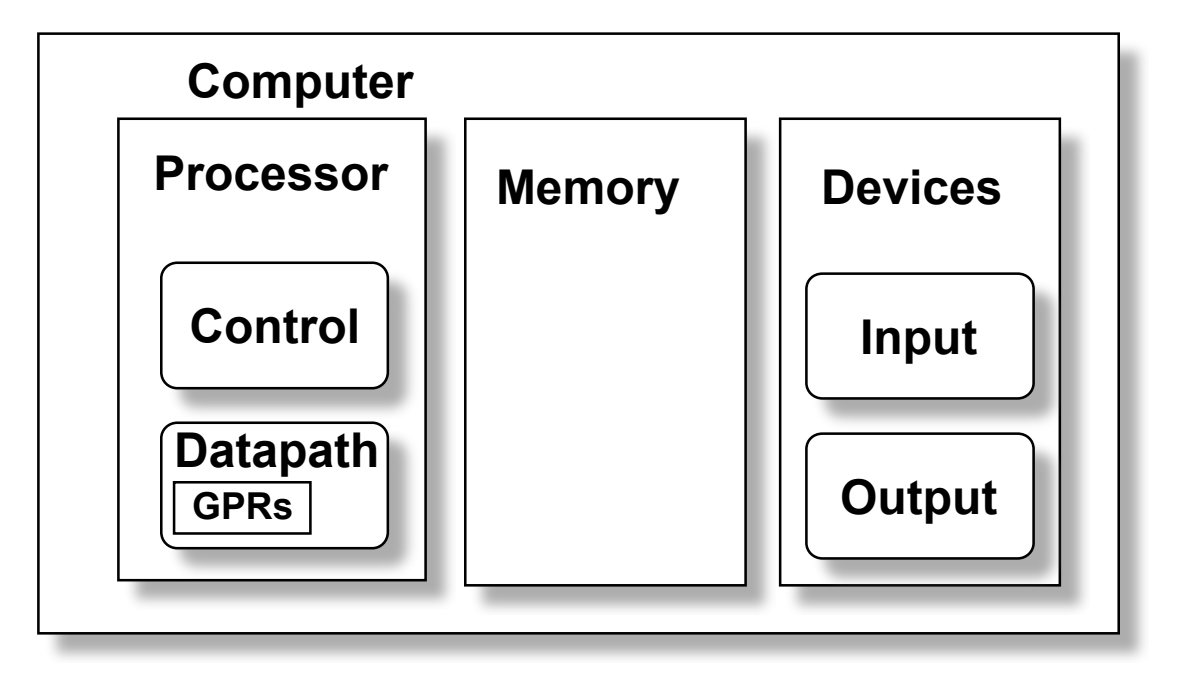

- Load/store operation moves information between registers and main memory
- All other operations work on registers

# Registers

### • 32 registers for operands

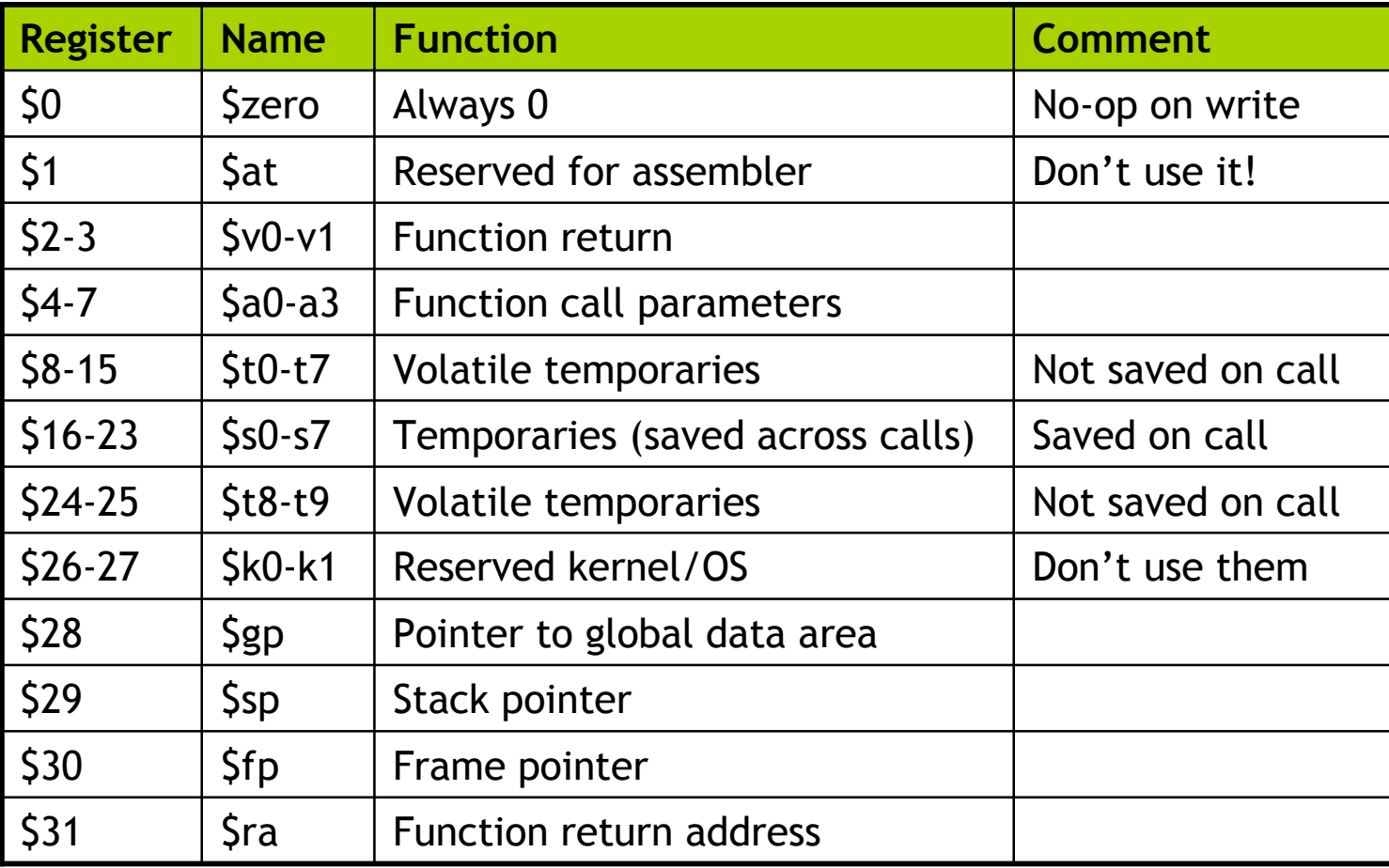

### Basic Operations

(Note: just subset of all instructions)

Mathematic: add, sub, mult, div add \$t0, \$t1, \$t2 # t0 = t1+t2 **Unsigned (changes overflow condition)** addu  $$t0$ ,  $$t1$ ,  $$t2$  #  $t0 = t1+t2$ Immediate (one input a constant)  $\qquad \qquad \text{addi } $t0, $t1, 100 # t0 = t1+100$ **Logical: and, or, nor, xor** and  $$t0, st1, st2 # t0 = t1st2$ **Immediate** andi \$t0, \$t1, 7 # t0 = t1&b0111 **Shift: left & right logical, arithmetic** sllv  $$t0, $t1, $t2 # t0 = t1 \le t2$  $\blacksquare$  Immediate sll \$t0, \$t1, 6 # t0 = t1<<6

Example: Take bits 6-4 of \$t0 and make them bits 2-0 of \$t1, zeros otherwise:

and i  $dH, d+0, 0$  x  $G\sigma\sigma\sigma$  $ST$   $$H,$   $$H,$   $$H,$   $$$ 

### Memory Organization

- Viewed as a large, single-dimension array, with an address.
- A memory address is an index into the array
- "Byte addressing" means that the index points to a byte of memory.

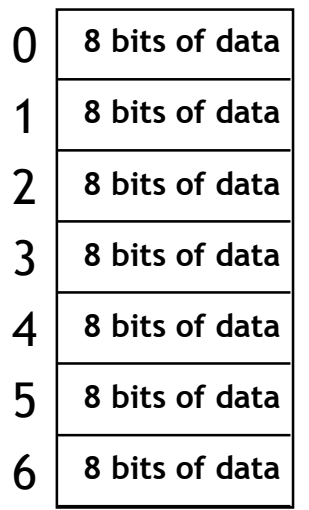

...

## Memory Organization (cont.)

- Bytes are nice, but most data items use larger "words"
- For MIPS, a word is 32 bits or 4 bytes.

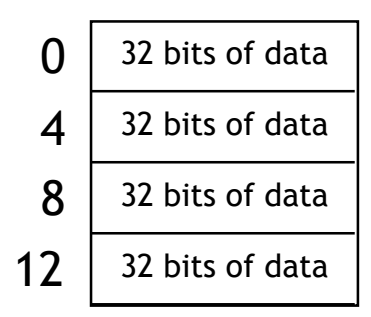

Our registers hold 32 bits of data

- $2^{32}$  bytes with byte addresses from 0 to  $2^{32}$ -1
- $2^{30}$  words with byte addresses 0, 4, 8, ...  $2^{32-4}$
- Words are aligned

i.e., what are the least 2 significant bits of a word address?

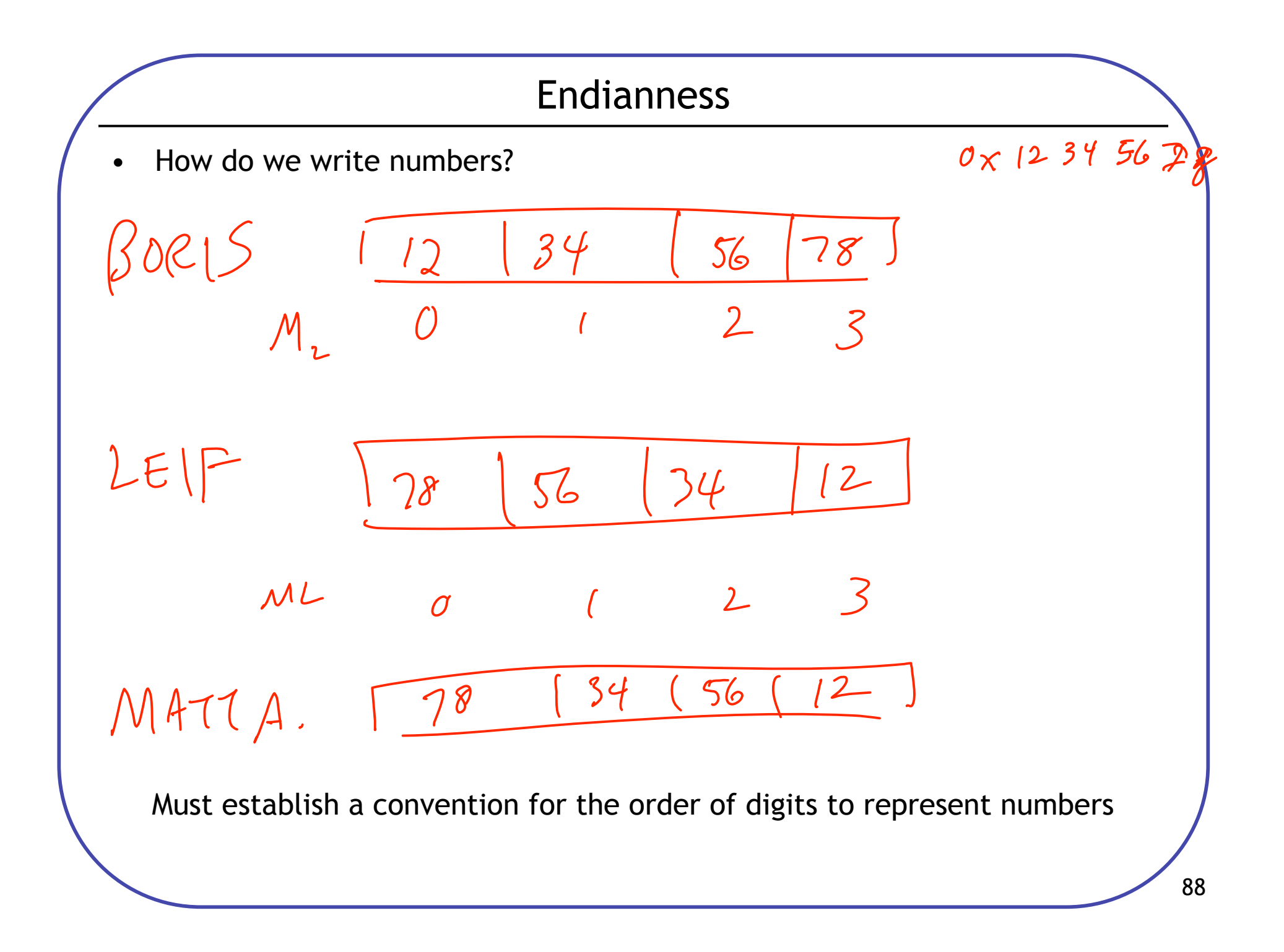

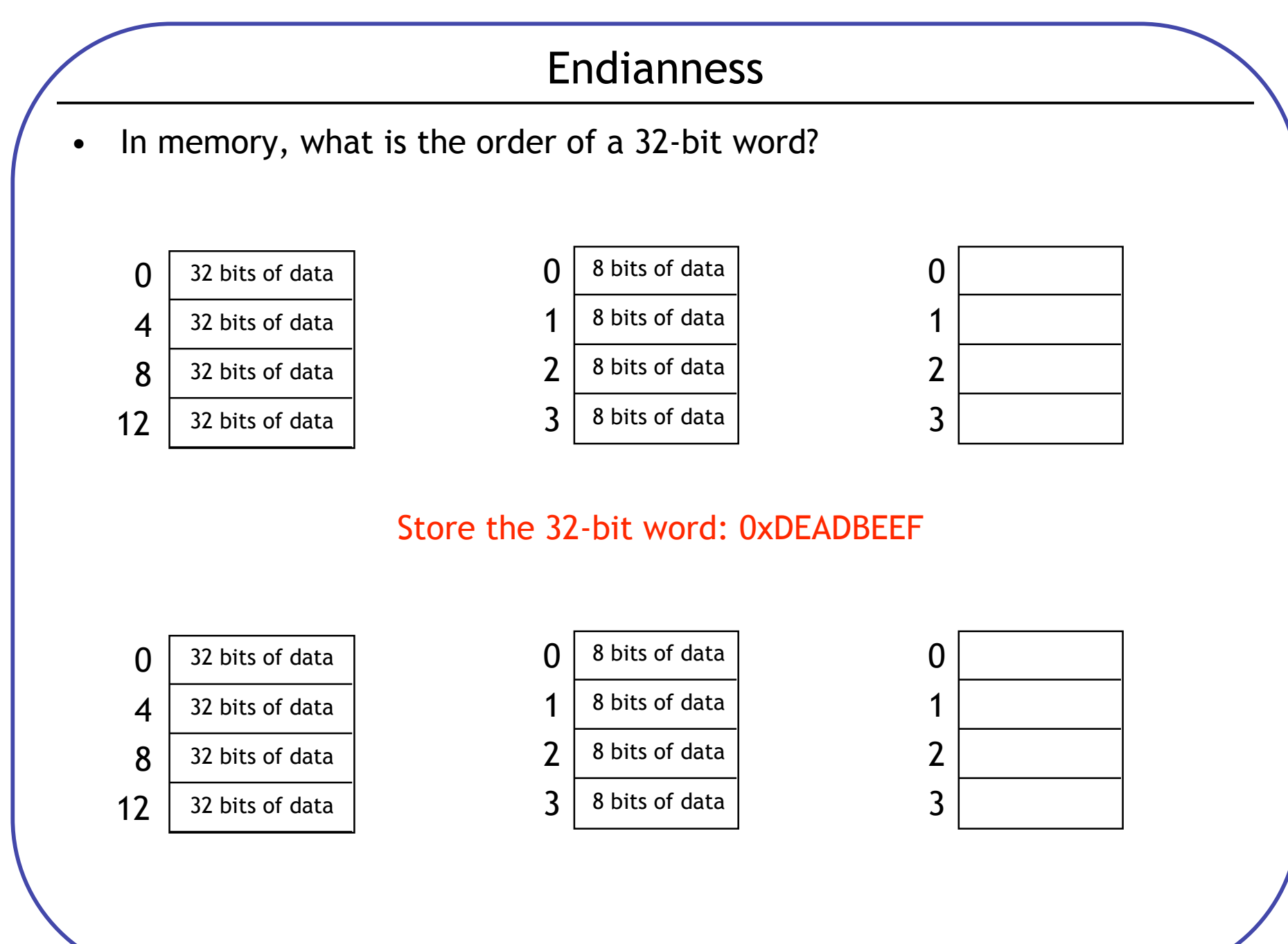

## Big and Little Endian

- Big Endian "Big End" in (first)
	- Motorola 68000
	- Sun SPARC
	- PowerPC G5
	- *Networks*
- Little Endian "Little End" in (first)
	- Intel x86
	- MOS Tech 6502
		- Atari 2600, Apple ][, Commodore 64, NES
- Bi-Endian switchable endianness
	- ARM, IBM PowerPC (most)
- Middle-Endian
	- PDP-11

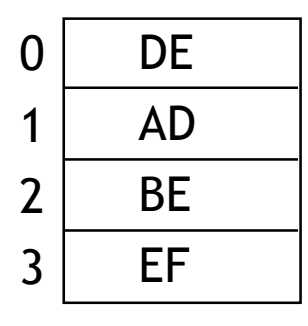

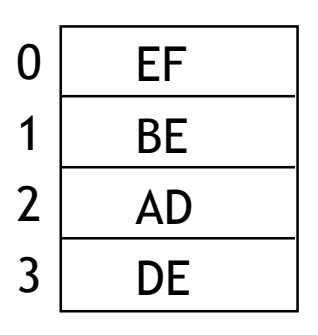

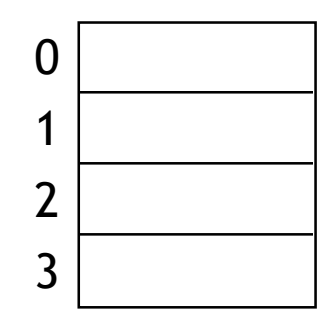

# Word Alignment

• Require that objects fall on an address that is a multiple of their size

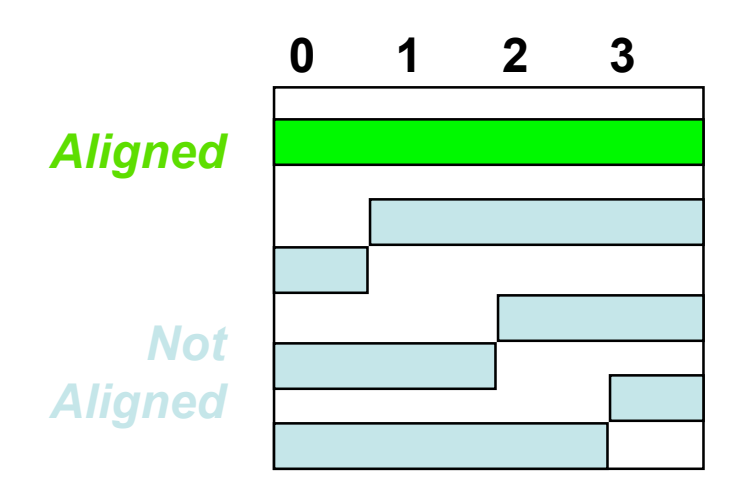

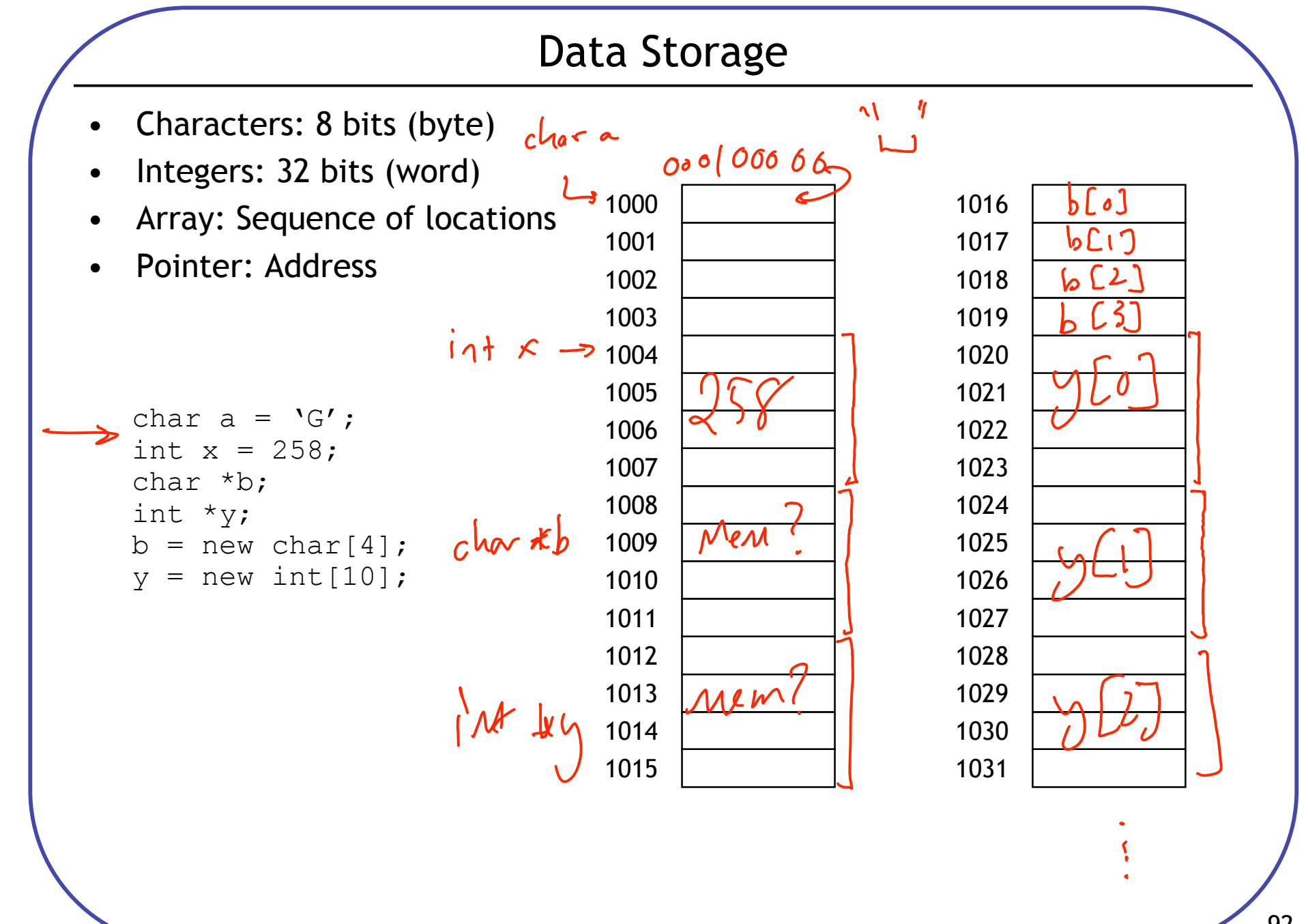

## Loads & Stores

- Loads & Stores move data between memory and registers
	- All operations on registers, but too small to hold all data

```
lw $t0, 16($t1) # $t0 = Memory[$t1+16]
sw $t2, 8($t3) # Memory[$t3+8] = $t2
         General
                                        Memory
         Purpose
                           Load
         Registers
                                        12:
                                             723
         t066
         t1:
              124
                                       140: 66723
                          Store
         t2:
         t3:
               4
```
Note: Ibu  $\&$  sb load  $\&$  store bytes

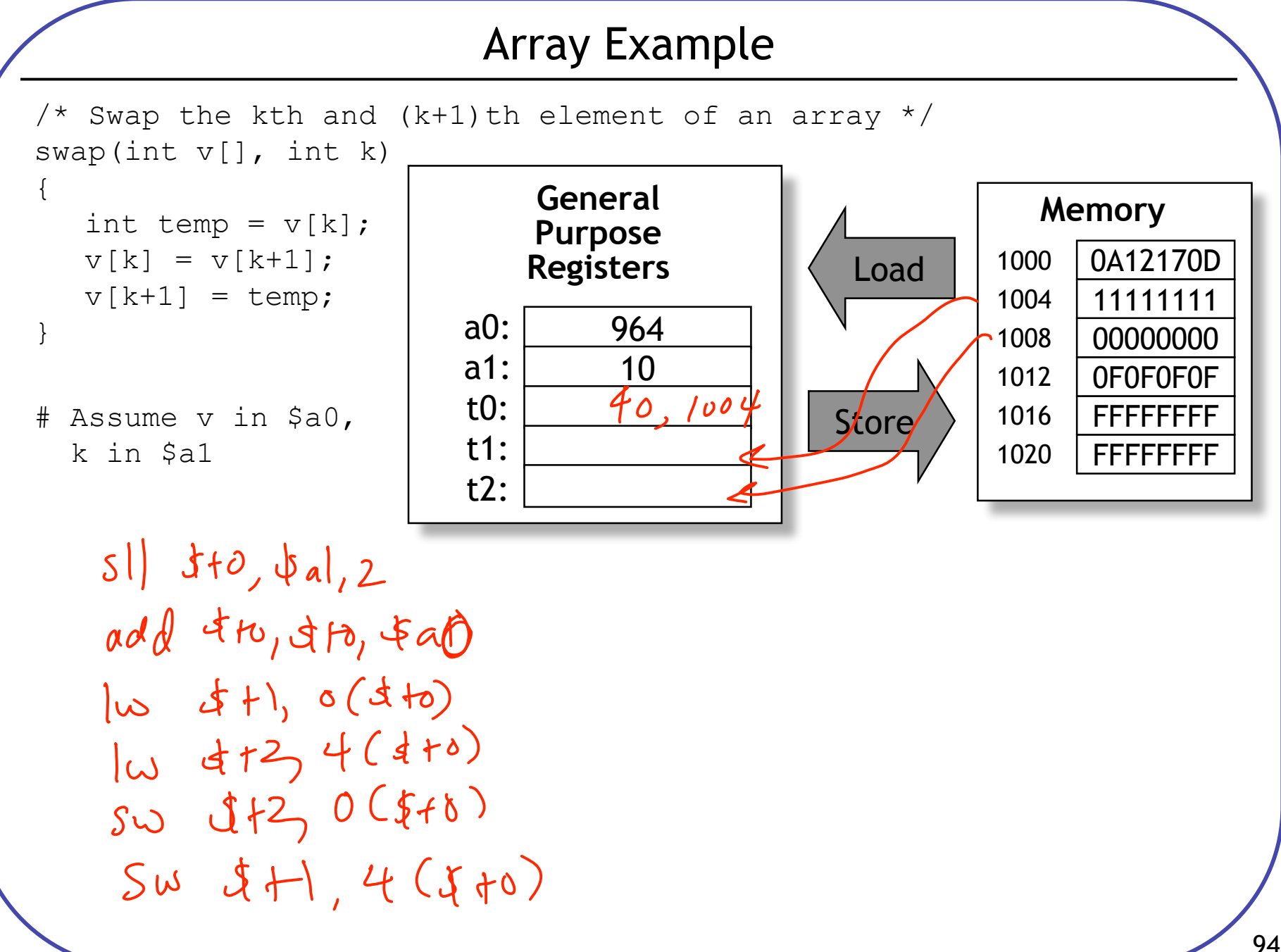

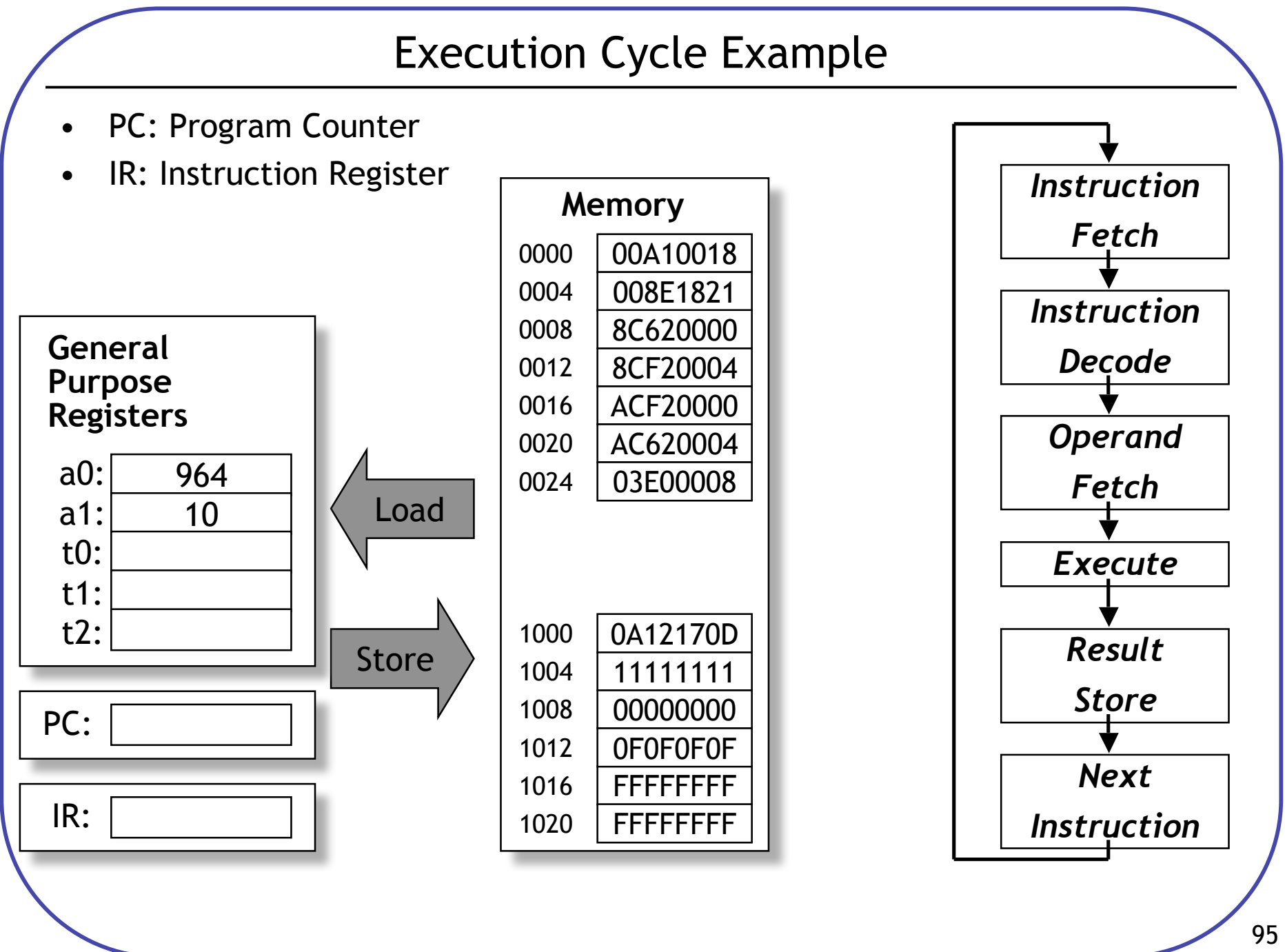

#### **Control Flow** Jumps - GOTO different next instruction  $\frac{1}{2}$  25 # go to 100: PC =  $25*4$  (instructions are 32-bit) # go to address in \$ra: PC = value of \$ra jr \$ra Branches - GOTO different next instruction if condition is true 2 register: beg  $(==)$ , bne  $(!=)$ beg \$t0, \$t1, FOO# if \$t0 == \$t1 GOTO FOO: PC = FOO 1 register: bgez  $(>=0)$ , bgtz  $(>=0)$ , blez  $(<=0)$ , bltz  $(<=0)$ bgez \$t0, FOO  $#$  if \$t0 >= 0 GOTO FOO: PC = FOO if  $(a == b)$  $\frac{4}{3}$  \$a0 = a, \$a1 = b, \$a2 = c  $a = a + 3$ ; bne  $$a0, $a1, ELSEIF$  # branch if  $a!=b$  $addi$   $$a0, $a0, 3;$  $# a = a + 3$ else # avoid else i DONE;  $b = b + 7;$ ELSEIF:  $c = a + b$ ; addi \$a1, \$a1, 7;  $\qquad \qquad # b = b + 7$ DONE: add  $$a2, $a0, $a1;$  #  $c = a + b$

96

## Loop Example

Compute the sum of the values 1...N-1

```
int sum = 0;
for (int I = 0; I != N; I++) {
       sum += I;\}# $t0 = N, $t1 = sum, $t2 = Iadd dH, dzevy dzeroTOC: add 4t2, 4200, 6200<br>heg 6t0, 6t2 pont
                         addi $ +2, $ +2, 1
                           \int_{0}^{\infty}D\upsilon_{N}\in
```
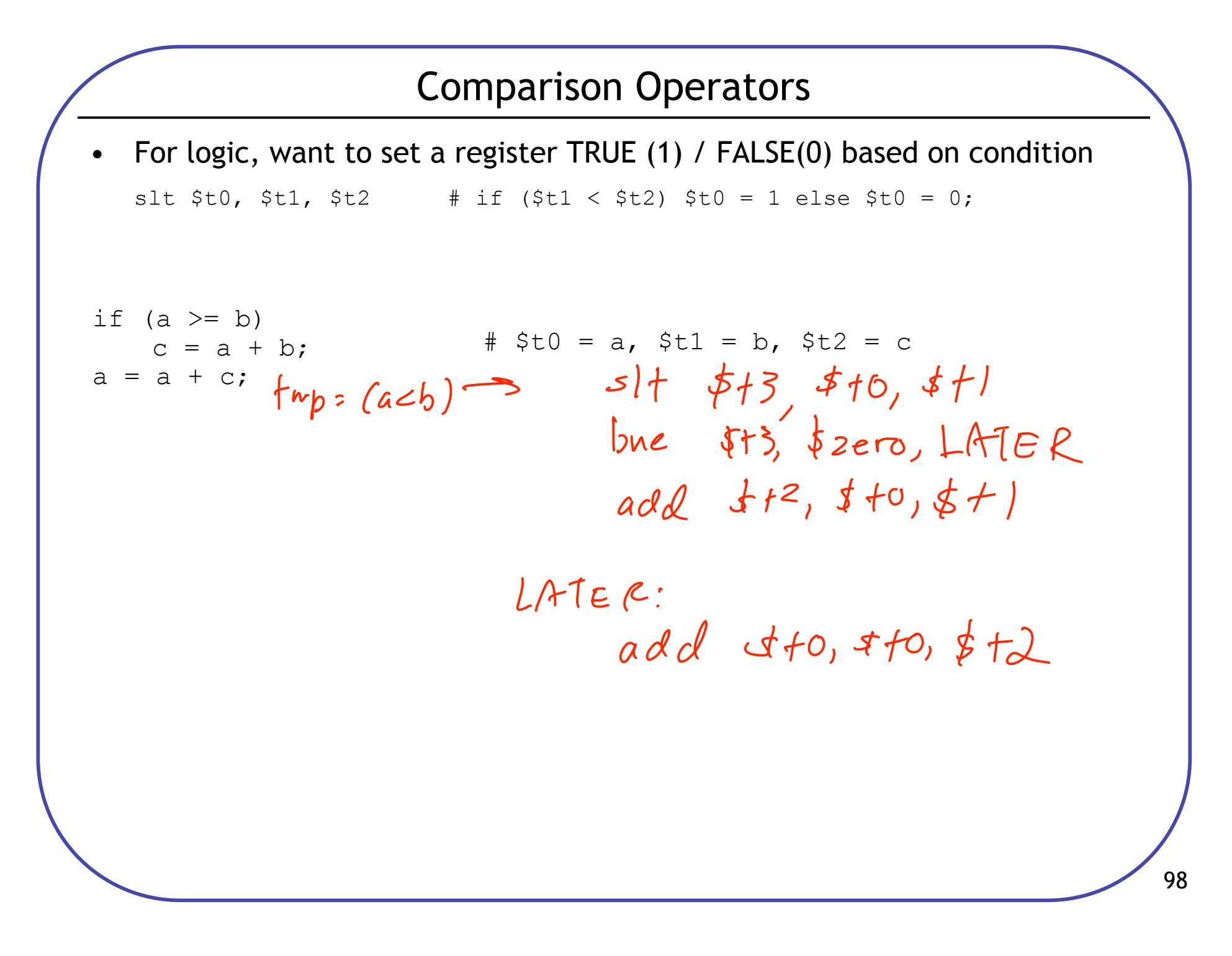

**String toUpper** Convert a string to all upper case char \*index = string; while (\*index != 0) { /\* C strings end in  $0 \times /$ if  $(*index >= 'a' & *index <= 'z')$ ador of \*index = \*index +( $'A' - 'a'$ );  $P$  ( $\delta$ <sup>T</sup> chan  $1\vee\wedge$  $index++;$  $\}$ #  $$t0=index, $t2=-a', $t3=-z', $t4=-A'-a', Memory[100]=string$  $|w + 0, |00 (t_{zero})|$  $Sb$   $J+1, 0(f+8)$ LOUP: b  $df1, 0(Lto)$  $NEXT$ :  $be^{\prime}$ ,  $dt$ tl, & zeru,  $Ev$ addi  $det$ ,  $sh$ ,  $1$ 51+  $5+12, 4+1, 4+2$  $L_{\partial O}P$ bre  $t+12, 62$ cro, NEXT  $51 + 713, 413, 311$  $EMG$ :  $bne$   $JH3, J2ev$ ,  $V2Y7$  $add$   $b+1, f+1$ 99

### Machine Language vs. Assembly Language

- Assembly Language
	- mnemonics for easy reading
	- labels instead of fixed addresses
	- easier for programmers
	- almost 1-to-1 with machine language
- Machine language
	- Completely numeric representation
	- format CPU actually uses

#### SWAP:

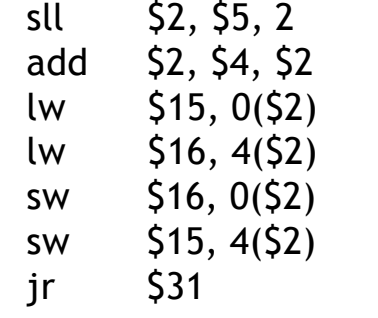

- $\frac{2}{\sqrt{2}}$  Compute address of v[k]
- $1/$  get v[k]
- $1/$  get v[k+1]
	- $\frac{1}{2}$  save new value to v[k]
	- // save new value to  $v[k+1]$
	- $\frac{1}{2}$  return from subroutine

 00000 00101 00010 00010 000000 00100 00010 00010 00000 100000 00010 01111 00000 00000 000000 00010 10000 00000 00000 000100 00010 10000 00000 00000 000000 00010 01111 00000 00000 000100 11111 00000 00000 00000 001000

# Labels

- Labels specify the address of the corresponding instruction
	- Programmer doesn't have to count line numbers
	- Insertion of instructions doesn't require changing entire code

```
# $t0 = N, $t1 = sum, $t2 = Iadd $t1, $zero, $zero # sum = 0add $t2, $zero, $zero # I = 0
TOP:
  bne $t0, $t2, END # I!=Nadd $t1, $t1, $t2 \t # sum += Iaddi $t2, $t2, 1 # I++
  i TOP # next iteration
END:
```
- Notes:
	- Jumps are pseudo-absolute:
		- PC =  ${PC[31:28]}$ , 26-bit unsigned-Address, "00" }
	- Branches are PC-relative:
		- PC = PC +  $4 + 4*(16$ -bit signed Address)

### **Instruction Types**

Can group instructions by  $#$  of operands

3-register

2-register

1-register

#### 0-register

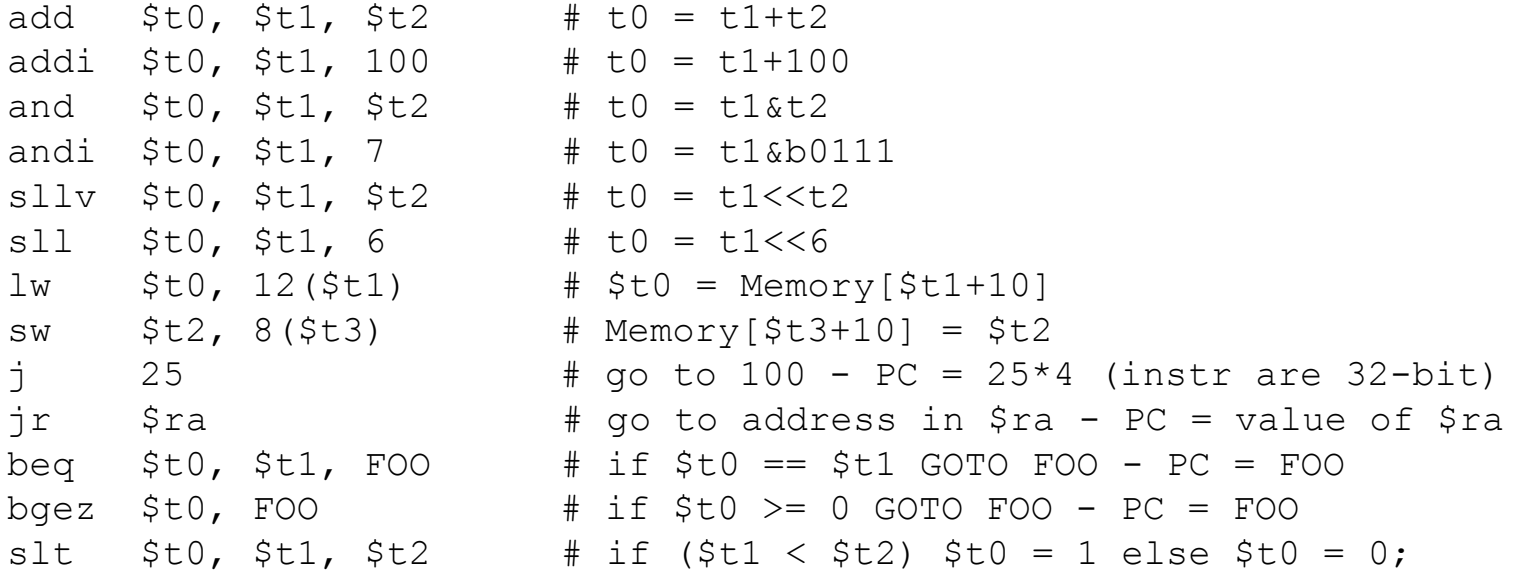

## Instruction Formats

- All instructions encoded in 32 bits (operation + operands/immediates)
- Register (R-type) instructions

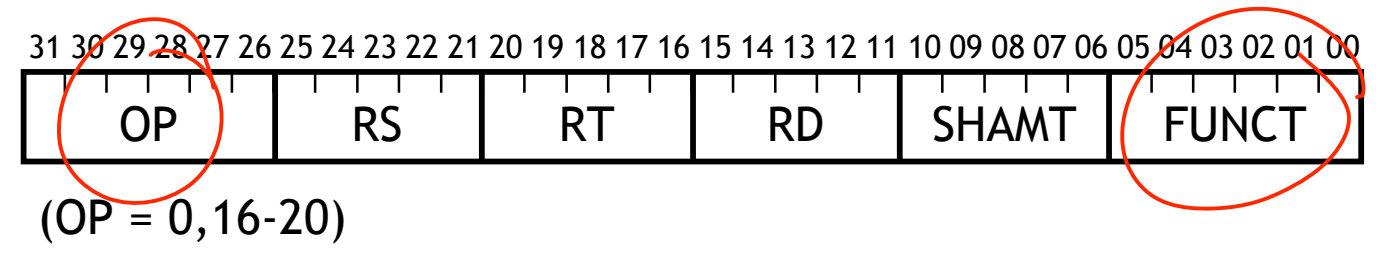

• Immediate (I-type) instructions

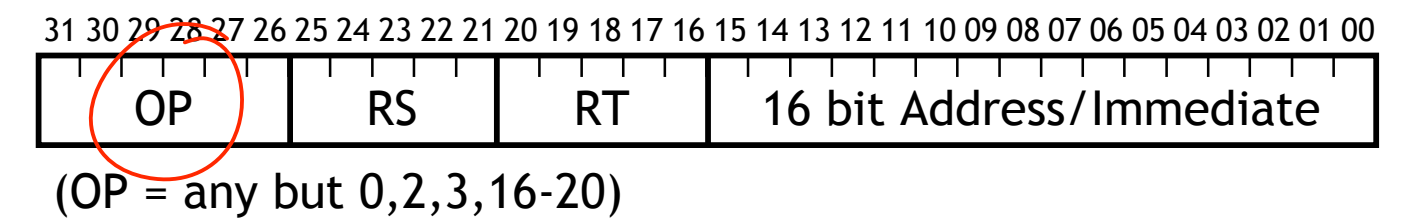

• Jump (J-type) instructions

31 30 29 28 27 26 25 24 23 22 21 20 19 18 17 16 15 14 13 12 11 10 09 08 07 06 05 04 03 02 01 00

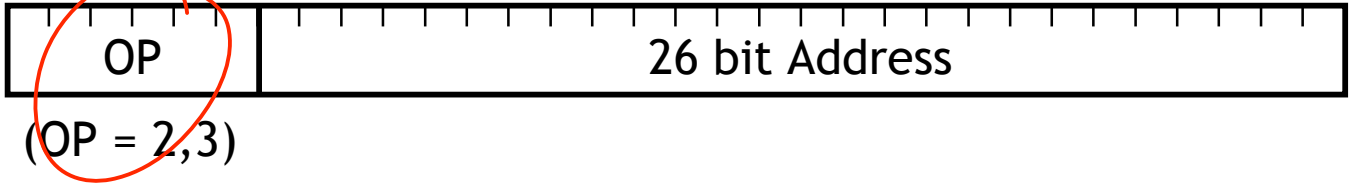

# J-Type

• Used for unconditional jumps

31 30 29 28 27 26 25 24 23 22 21 20 19 18 17 16 15 14 13 12 11 10 09 08 07 06 05 04 03 02 01 00

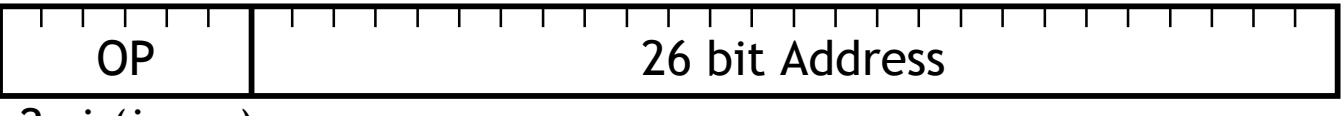

2: j (jump)

- 3: jal (jump and link)
- Note: top 4 bits of jumped-to address come from current PC

#### • Example:

j 25  $\#$  go to 100, PC = 25\*4 (instr are 32-bit)

31 30 29 28 27 26 25 24 23 22 21 20 19 18 17 16 15 14 13 12 11 10 09 08 07 06 05 04 03 02 01 00

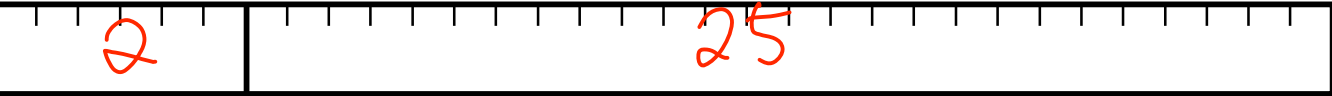

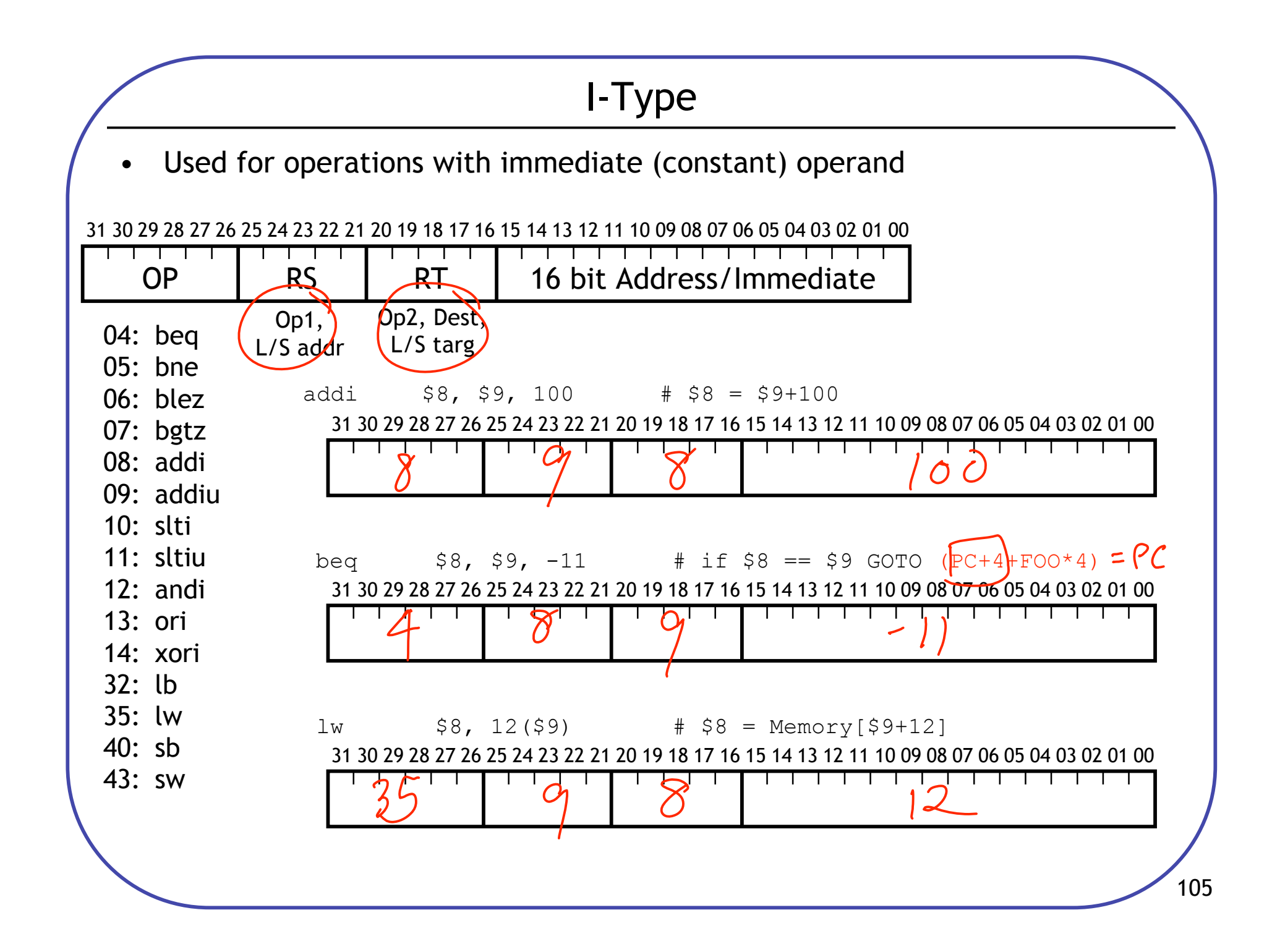

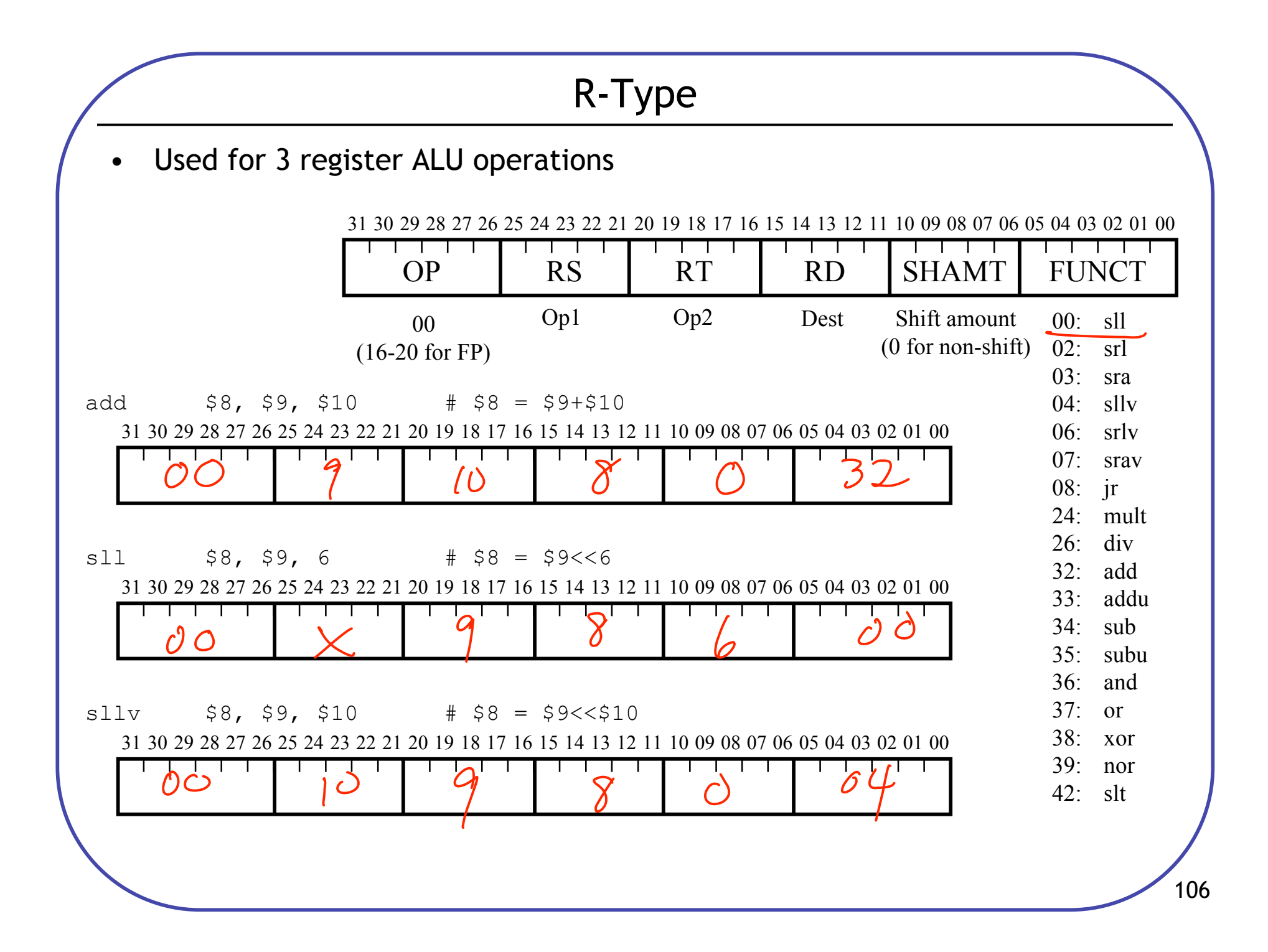

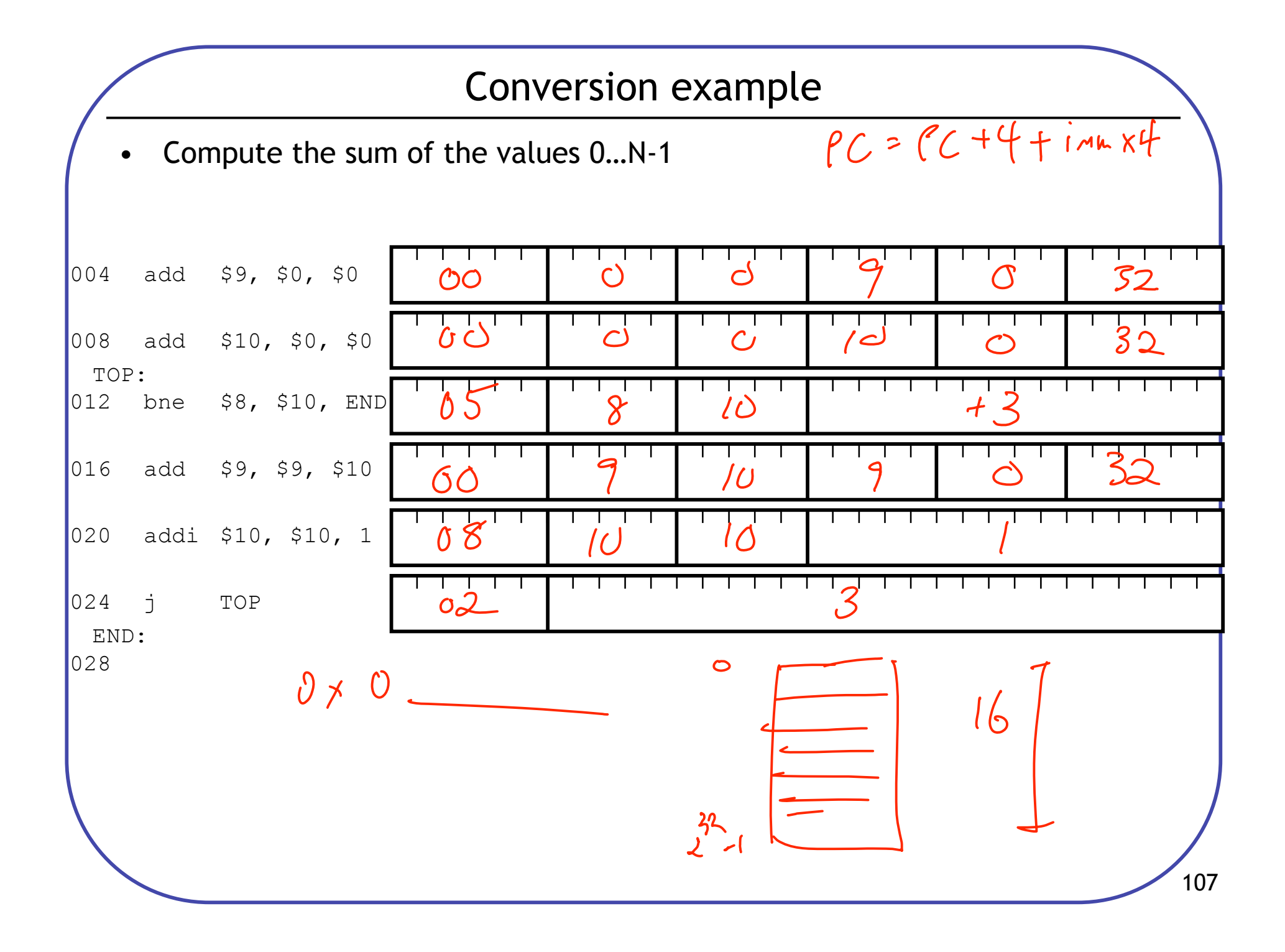

Assembly & Machine Language Assembly<br>- human readable - lowest level of glastraction - must les assembled ) - Mueminies for<br>machine code • Machine Language $\frac{1}{2}$   $\left(\frac{1}{2}\right)^{1/2}$ Regular

<sup>108</sup>